# NAG Library Routine Document

# F12AAF

Note: before using this routine, please read the Users' Note for your implementation to check the interpretation of **bold italicised** terms and other implementation-dependent details.

# 1 Purpose

F12AAF is a setup routine in a suite of routines consisting of F12AAF, F12ABF, F12ACF, F12ADF and F12AEF. It is used to find some of the eigenvalues (and optionally the corresponding eigenvectors) of a standard or generalized eigenvalue problem defined by real nonsymmetric matrices.

The suite of routines is suitable for the solution of large sparse, standard or generalized, nonsymmetric eigenproblems where only a few eigenvalues from a selected range of the spectrum are required.

# 2 Specification

```
SUBROUTINE F12AAF (N, NEV, NCV, ICOMM, LICOMM, COMM, LCOMM, IFAIL)
INTEGER N, NEV, NCV, ICOMM(max(1,LICOMM)), LICOMM, LCOMM, IFAIL
REAL (KIND=nag_wp) COMM(max(1,LCOMM))
```
# 3 Description

The suite of routines is designed to calculate some of the eigenvalues,  $\lambda$ , (and optionally the corresponding eigenvectors, x) of a standard eigenvalue problem  $Ax = \lambda x$ , or of a generalized eigenvalue problem  $Ax = \lambda Bx$  of order n, where n is large and the coefficient matrices A and B are sparse, real and nonsymmetric. The suite can also be used to find selected eigenvalues/eigenvectors of smaller scale dense, real and nonsymmetric problems.

F12AAF is a setup routine which must be called before F12ABF, the reverse communication iterative solver, and before F12ADF, the options setting routine. F12ACF is a post-processing routine that must be called following a successful final exit from F12ABF, while F12AEF can be used to return additional monitoring information during the computation.

This setup routine initializes the communication arrays, sets (to their default values) all options that can be set by you via the option setting routine F12ADF, and checks that the lengths of the communication arrays as passed by you are of sufficient length. For details of the options available and how to set them see Section 10.1 in F12ADF.

# 4 References

Lehoucq R B (2001) Implicitly restarted Arnoldi methods and subspace iteration SIAM Journal on Matrix Analysis and Applications 23 551–562

Lehoucq R B and Scott J A (1996) An evaluation of software for computing eigenvalues of sparse nonsymmetric matrices Preprint MCS-P547-1195 Argonne National Laboratory

Lehoucq R B and Sorensen D C (1996) Deflation techniques for an implicitly restarted Arnoldi iteration SIAM Journal on Matrix Analysis and Applications 17 789–821

Lehoucq R B, Sorensen D C and Yang C (1998) ARPACK Users' Guide: Solution of Large-scale Eigenvalue Problems with Implicitly Restarted Arnoldi Methods SIAM, Philidelphia

# <span id="page-1-0"></span>5 Parameters

## 1:  $N - INTEGR$  *Input*

On entry: the order of the matrix  $A$  (and the order of the matrix  $B$  for the generalized problem) that defines the eigenvalue problem.

Constraint:  $N > 0$ .

## 2: NEV – INTEGER Input

On entry: the number of eigenvalues to be computed.

Constraint:  $0 < NEV < N - 1$ .

3: NCV – INTEGER *Input* 

On entry: the number of Arnoldi basis vectors to use during the computation.

At present there is no *a priori* analysis to guide the selection of NCV relative to NEV. However, it is recommended that  $NCV \ge 2 \times NEV + 1$ . If many problems of the same type are to be solved, you should experiment with increasing NCV while keeping NEV fixed for a given test problem. This will usually decrease the required number of matrix-vector operations but it also increases the work and storage required to maintain the orthogonal basis vectors. The optimal 'cross-over' with respect to CPU time is problem dependent and must be determined empirically.

Constraint:  $NEV + 1 < NCV < N$ .

4:  $ICOMM(max(1, LICOMM)) - INTEGR array$  Communication Array

On exit: contains data to be communicated to the other routines in the suite.

5: LICOMM – INTEGER Input

On entry: the dimension of the array ICOMM as declared in the (sub)program from which F12AAF is called.

If LICOMM  $= -1$ , a workspace query is assumed and the routine only calculates the required dimensions of ICOMM and COMM, which it returns in  $ICOMM(1)$  and  $COMM(1)$  respectively.

Constraint: LICOMM  $\geq$  140 or LICOMM  $= -1$ .

6:  $COMM(max(1, LCOMM)) - REAL (KIND = nagwp) array$  Communication Array

On exit: contains data to be communicated to the other routines in the suite.

7: LCOMM – INTEGER Input

On entry: the dimension of the array COMM as declared in the (sub)program from which F12AAF is called.

If LCOMM  $= -1$ , a workspace query is assumed and the routine only calculates the dimensions of ICOMM and COMM required by F12ABF, which it returns in  $ICOMM(1)$  and  $COMM(1)$ respectively.

Constraint: LCOMM  $\geq 3 \times N + 3 \times NCV \times NCV + 6 \times NCV + 60$  or LCOMM  $= -1$ .

#### 8: IFAIL – INTEGER Input/Output

On entry: IFAIL must be set to  $0, -1$  or 1. If you are unfamiliar with this parameter you should refer to Section 3.3 in the Essential Introduction for details.

For environments where it might be inappropriate to halt program execution when an error is detected, the value  $-1$  or 1 is recommended. If the output of error messages is undesirable, then the value 1 is recommended. Otherwise, if you are not familiar with this parameter, the recommended value is 0. When the value  $-1$  or 1 is used it is essential to test the value of IFAIL on exit.

On exit: [IFAIL](#page-1-0)  $= 0$  unless the routine detects an error or a warning has been flagged (see Section 6).

## 6 Error Indicators and Warnings

If on entry [IFAIL](#page-1-0)  $= 0$  or  $-1$ , explanatory error messages are output on the current error message unit (as defined by X04AAF).

Errors or warnings detected by the routine:

```
IFAIL = 1
```
On entry,  $N < 0$ .

 $IFAIL = 2$  $IFAIL = 2$ 

On entry,  $NEV < 0$ .

 $IFAIL = 3$  $IFAIL = 3$ 

On entry,  $NCV < NEW + 2$  or  $NCV > N$ .

#### $IFAIL = 4$  $IFAIL = 4$

On entry, [LICOMM](#page-1-0)  $< 140$  and LICOMM  $\neq -1$ .

#### $IFAIL = 5$  $IFAIL = 5$

On entry, [LCOMM](#page-1-0)  $< 3 \times N + 3 \times NCV \times NCV + 6 \times NCV + 60$  $< 3 \times N + 3 \times NCV \times NCV + 6 \times NCV + 60$  $< 3 \times N + 3 \times NCV \times NCV + 6 \times NCV + 60$  $< 3 \times N + 3 \times NCV \times NCV + 6 \times NCV + 60$  $< 3 \times N + 3 \times NCV \times NCV + 6 \times NCV + 60$  and LCOMM  $\neq -1$ .

#### 7 Accuracy

Not applicable.

# 8 Further Comments

None.

## 9 Example

This example solves  $Ax = \lambda x$  in regular mode, where A is obtained from the standard central difference discretization of the convection-diffusion operator  $\frac{\partial^2 u}{\partial x^2} + \frac{\partial^2 u}{\partial y^2} + \rho \frac{\partial u}{\partial x}$  on the unit square, with zero Dirichlet boundary conditions, where  $\rho = 100$ .

## 9.1 Program Text

```
! F12AAF Example Program Text
! Mark 24 Release. NAG Copyright 2012.
   Module f12aafe_mod
! F12AAF Example Program Module:
! Parameters and User-defined Routines
! .. Use Statements ..
     Use nag_library, Only: nag_wp
! .. Implicit None Statement ..
     Implicit None
! .. Parameters ..
     Integer, Parameter :: imon = 0, ipoint = 0, nin = 5, &
                                         nout = 6Contains
     Subroutine tv(nx,x,y)
```

```
! Compute the matrix vector multiplication y < - -T*x where T is a nx<br>! by nx tridiagonal matrix with constant diagonals (DD, DL and DU).
       by nx tridiagonal matrix with constant diagonals (DD, DL and DU).
! .. Parameters ..
       Real (Kind=nag_wp), Parameter :: half = 0.5_nag_wp
       Real (Kind=nag_wp), Parameter :: rho = 100.0_nag_wp
! .. Scalar Arguments ..
       Integer, Intent (In) :: nx
! .. Array Arguments ..
       Real (Kind=nag_wp), Intent (In) :: x(nx)<br>Real (Kind=nag_wp), Intent (Out) :: y(nx)Real (Kind=naq_wp), Intent (Out)
! .. Local Scalars ..
       Real (Kind=nag_wp) :: dd, dl, du, nx1, nx2<br>Integer :: j
       Integer
! .. Intrinsic Procedures ..
       Intrinsic \cdots :: real
! .. Executable Statements ..
       nx1 = real(nx+1, kind=naq_wp)nx2 = nx1*nx1dd = 4.0 nag wp*nx2
       dl = -nx\overline{2} - \overline{half} *rho * nx\overline{1}du = -nx2 + half*rho*nx1y(1) = dd * x(1) + du * x(2)Do j = 2, nx - 1y(j) = d1*x(j-1) + dd*x(j) + du*x(j+1)End Do
       y(nx) = d1*x(nx-1) + dd*x(nx)Return
     End Subroutine tv
     Subroutine av(nx, v, w)
! .. Use Statements ..
      Use nag_library, Only: daxpy
! .. Scalar Arguments ..
       Integer, Intent (In) :: nx
! .. Array Arguments ..
       Real (Kind=nag_wp), Intent (In) :: v(nx*nx)<br>Real (Kind=nag_wp), Intent (Out)
       Real (Kind=nag_wp), Intent (Out) :: w(nx*nx)
! .. Local Scalars ..
       Real (Kind=naq_wp) :: nx2
       Integer :: j, lo
! .. Intrinsic Procedures ..
       Intrinsic :: real
! .. Executable Statements ..
       nx2 = -real((nx+1)*(nx+1), kind=nag_wp)Call tv(nx,v(1),w(1))! The NAG name equivalent of daxpy is f06ecf
       Call daxpy(nx,nx2,v(nx+1),1,w(1),1)
       Do j = 2, nx - 110 = (i-1)*nxCall tv(nx,v(10+1),w(10+1))Call daxpy(nx,nx2,v(lo-nx+1),1,w(lo+1),1)
         Call daxpy(nx,nx2, v(lo+nx+1), 1, w(lo+1), 1)End Do
       \log = (nx-1)*nxCall tv(nx,v(10+1),w(10+1))Call daxpy(nx,nx2, v(lo-nx+1), 1, w(lo+1), 1)
       Return
     End Subroutine av
   End Module f12aafe_mod
   Program f12aafe
! F12AAF Example Main Program
! .. Use Statements ..
     Use nag_library, Only: dnrm2, f12aaf, f12abf, f12acf, f12adf, f12aef, &
                            nag_wp
     Use f12aafe_mod, Only: av, imon, ipoint, nin, nout
! .. Implicit None Statement ..
     Implicit None
! .. Local Scalars ..
```

```
Real (Kind=nag_wp) :: sigmai, sigmar
     Integer :: i, ifail, ifail1, irevcm, lcomm, &
                                            ldv, licomm, n, nconv, ncv, nev, &
                                            niter, nshift, nx
! .. Local Arrays ..<br>Real (Kind=nag_wp), Allocatable
                                         R: ax(:), comm(:), d(:,:), mx(:), &
                                         resid(:), v(:,:), x(:)<br>:: icomm(:)
     Integer, Allocatable
! .. Executable Statements ..
     Write (nout,*) 'F12AAF Example Program Results'
     Write (nout,*)
! Skip heading in data file
     Read (nin,*)
     Read (nin,*) nx, nev, ncv
     n = nx*nx
     ldv = n
     lcomm = 3*n + 3*ncv*ncv + 6*ncv + 60licomm = 140Allocate (ax(n),comm(lcomm),d(ncv,3),mx(n),resid(n),v(ldv,ncv),x(n), &
       icomm(licomm))
! ifail: behaviour on error exit
! =0 for hard exit, =1 for quiet-soft, =-1 for noisy-soft
     ifail = 0Call f12aaf(n,nev,ncv,icomm,licomm,comm,lcomm,ifail)
! Set the region of the spectrum that is required.
     ifail = 0Call f12adf('SMALLEST MAG', icomm, comm, ifail)
     If (ipoint/=0) Then
! Use pointers to workspace in calculating matrix vector products
! rather than interfacing through the array X.
       ifail = 0Call f12adf('POINTERS=YES', icomm, comm, ifail)
     End If
     irevcm = 0
     ifail = -1loop: Do
       Call f12abf(irevcm,resid,v,ldv,x,mx,nshift,comm,icomm,ifail)
       If (irevcm/=5) Then
         If (irevcm==-1 .Or. irevcm==1) Then
! Perform matrix vector multiplication y <--- Op*x
           If (ipoint==0) Then
             Call av(nx, x, ax)
             x(1:n) = ax(1:n)Else
             Call av(nx,comm(icomm(1)),comm(icomm(2)))
           End If
         Else If (irevcm==4 .And. imon/=0) Then
! Set IMON=1 to output monitoring information.
           Call f12aef(niter, nconv, d, d(1,2), d(1,3), icomm, comm)
! The NAG name equivalent of dnrm2 is f06ejf
           Write (6,99999) niter, nconv, dnrm2(nev,d(1,3),1)
         End If
       Else
         Exit loop
       End If
     End Do loop
     If (ifail==0) Then
```

```
! Post-Process using F12ACF to compute eigenvalues and
! (by default) the corresponding eigenvectors.
        ifail1 = 0Call f12acf(nconv,d,d(1,2),v,ldv,sigmar,sigmai,resid,v,ldv,comm,icomm, &
          ifail1)
        Write (nout,99998) nconv
        Do i = 1, nconv
         Write (nout,99997) i, d(i,1), d(i,2)
        End Do
      End If
99999 Format (1X, 'Iteration', 1X, I3, ', No. converged =', 1X, I3, ', norm o', &
        'f estimates =', E16.8)
99998 Format (1X/' The ',I4,' Ritz values of smallest magnitude are:'/)
99997 Format (1X,I8,5X,'( ',F12.4,' , ',F12.4,' )')
    End Program f12aafe
```
## 9.2 Program Data

F12AAF Example Program Data 10 10 30 : Values for NX NEV and NCV

## 9.3 Program Results

F12AAF Example Program Results

The 10 Ritz values of smallest magnitude are:

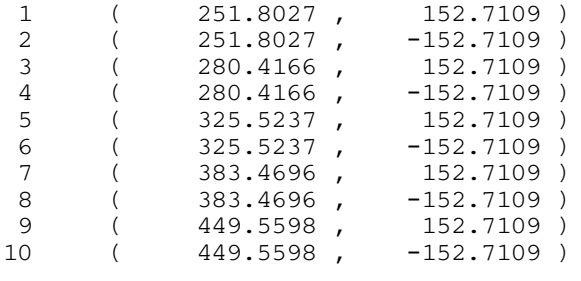